Fabriqué en France par Metrovision sous un système d'assurance qualité certifié ISO 13485-2016

#### © 2024 Metrovision

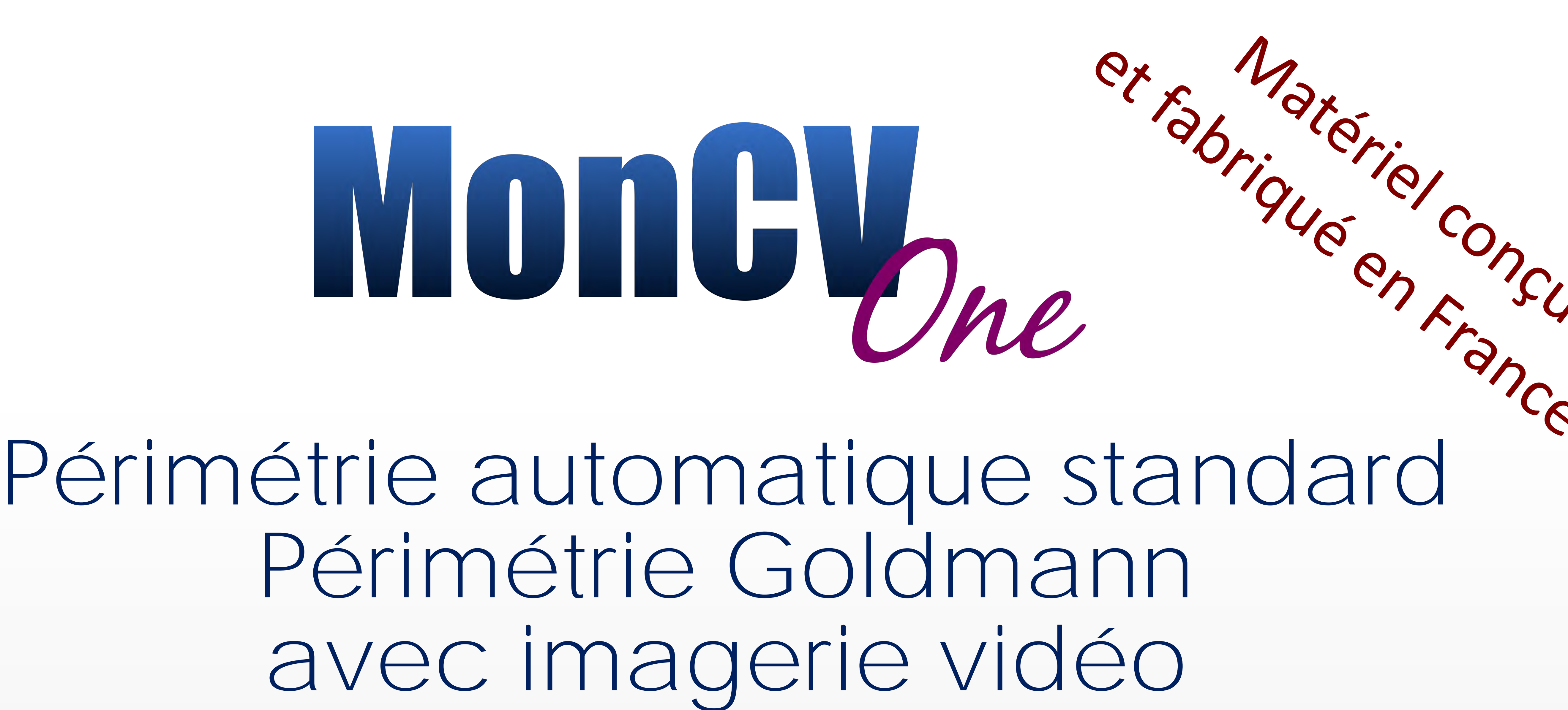

# *Tout en un*

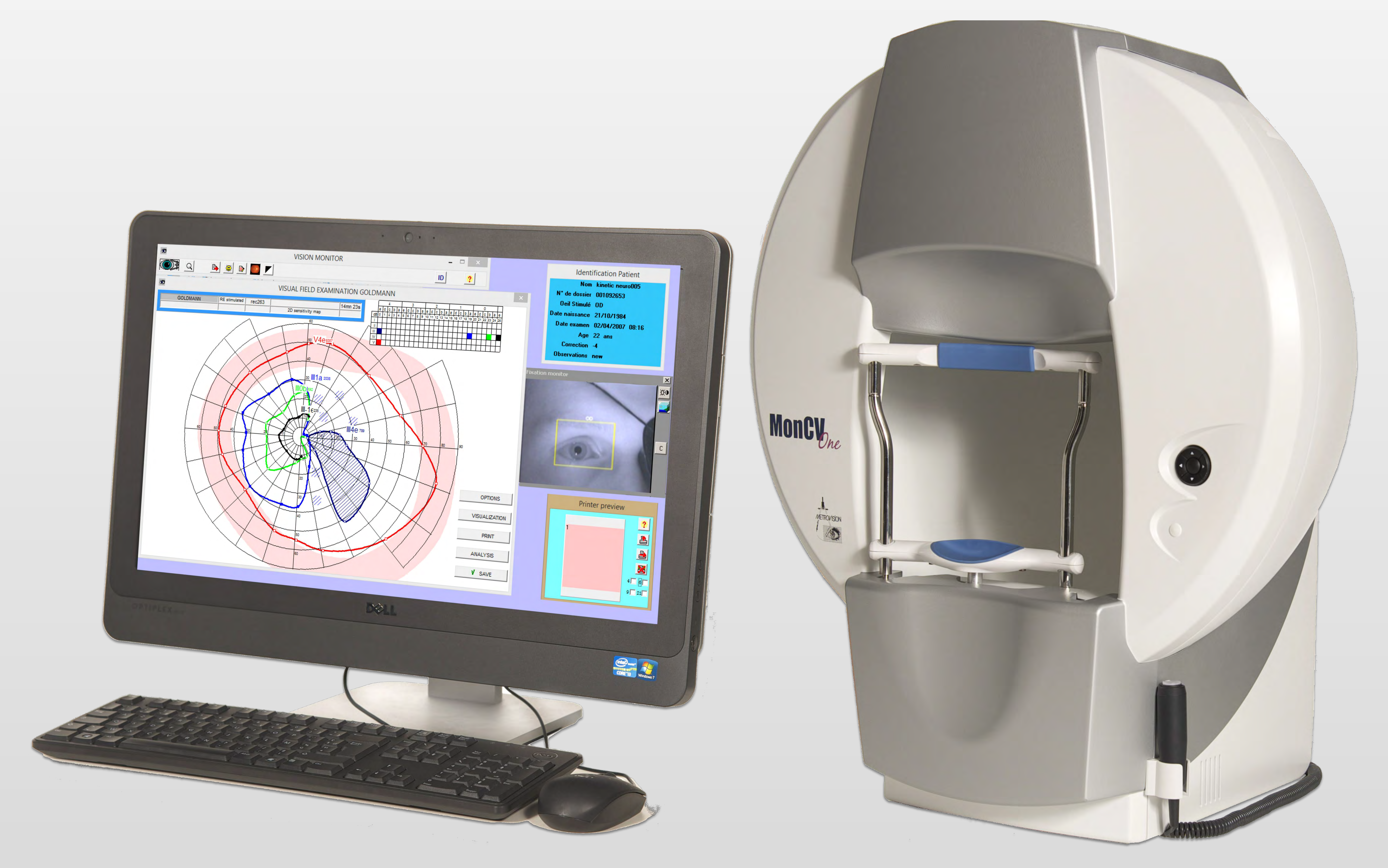

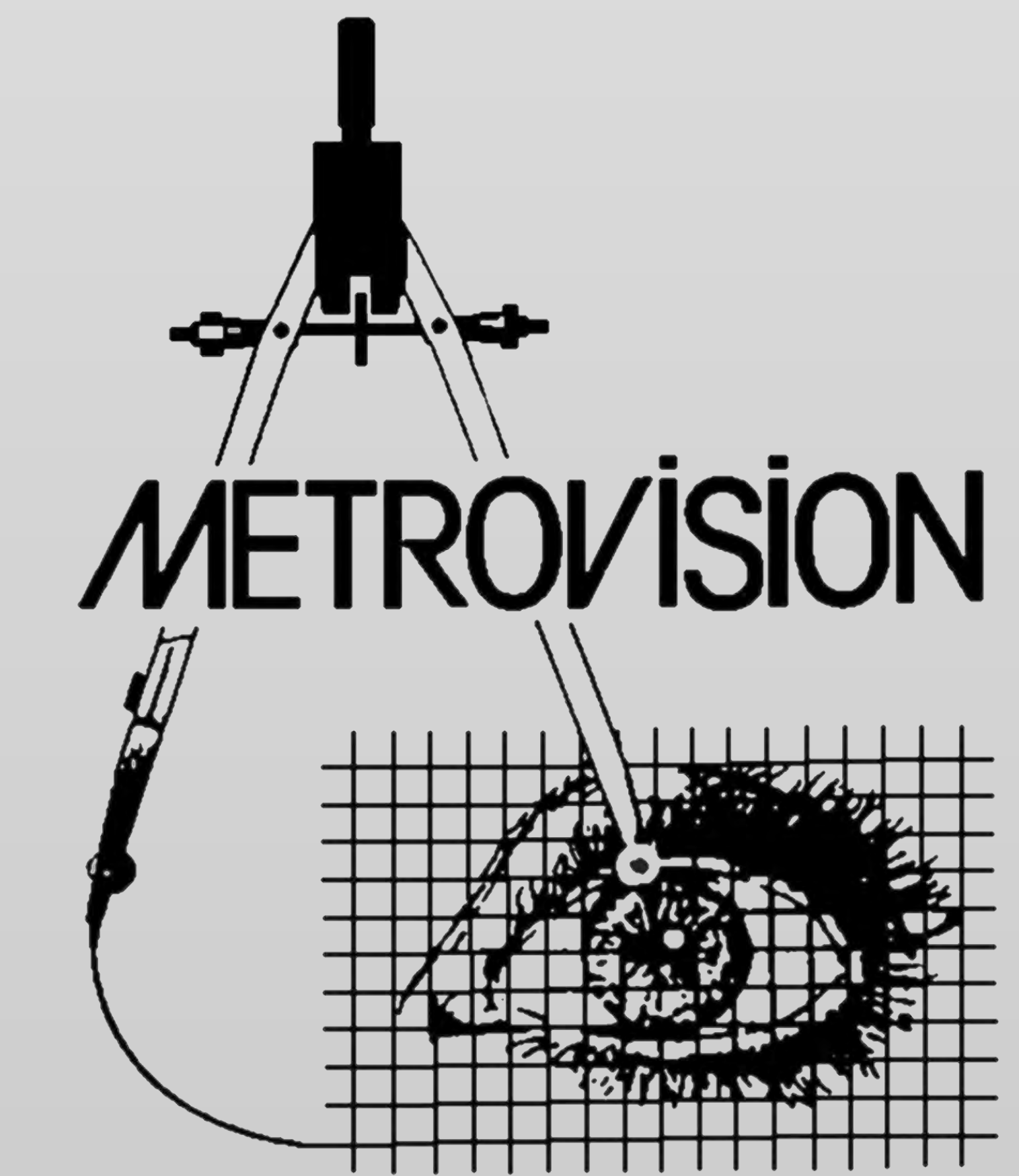

MonCV<sub>bne</sub> propose deux solutions pour la périmétrie statique:

La périmétrie **STAT** utilise une grille de points test régulièrement espacés.

La périmétrie **FAST** (**F**iber **A**dapted **S**tatic **T**est) utilise une disposition de tests optimisée correspondant aux altérations les plus fréquentes au niveau de la rétine et du nerf optique.

### **Périmétrie automatisée standard**

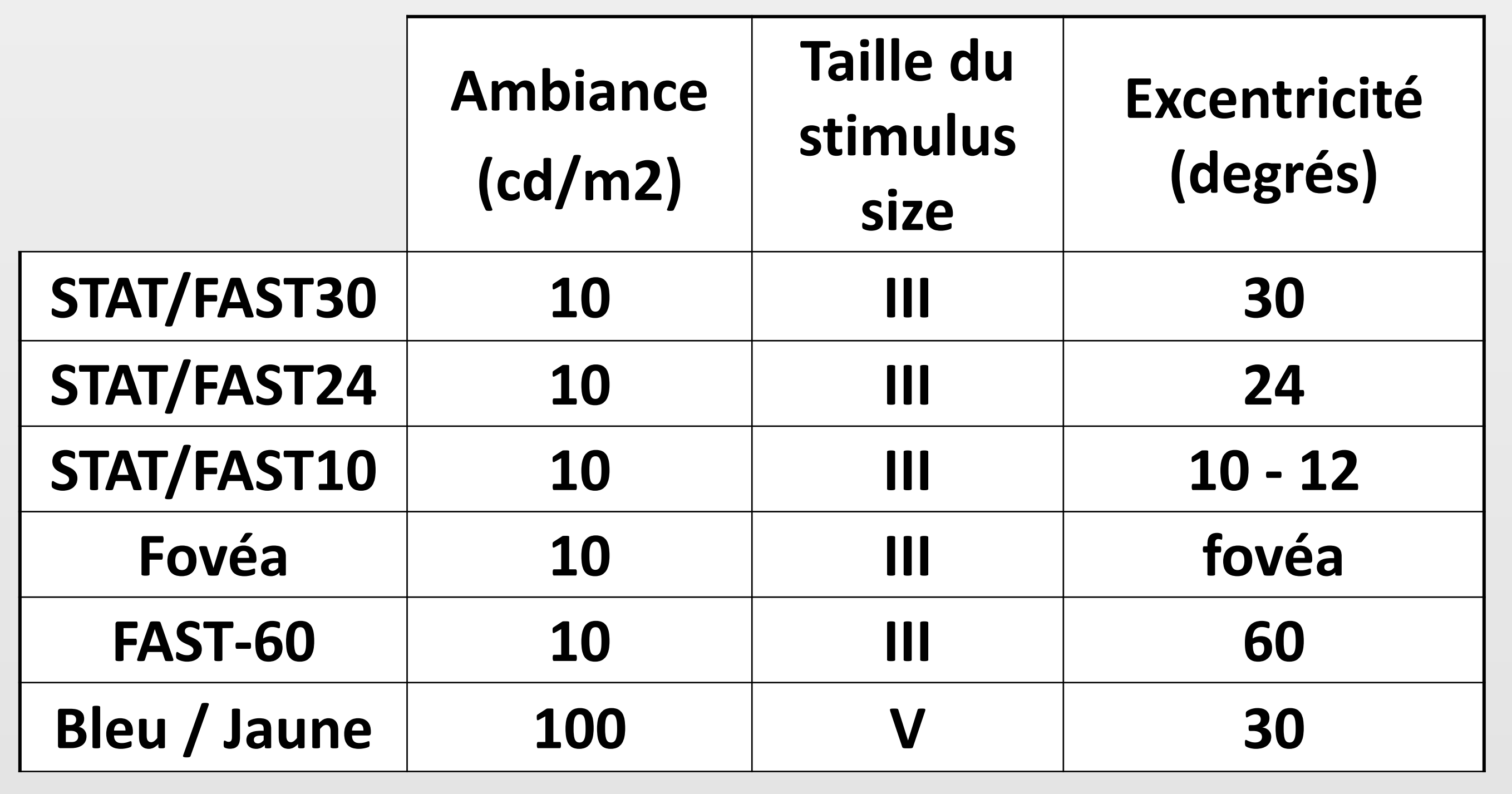

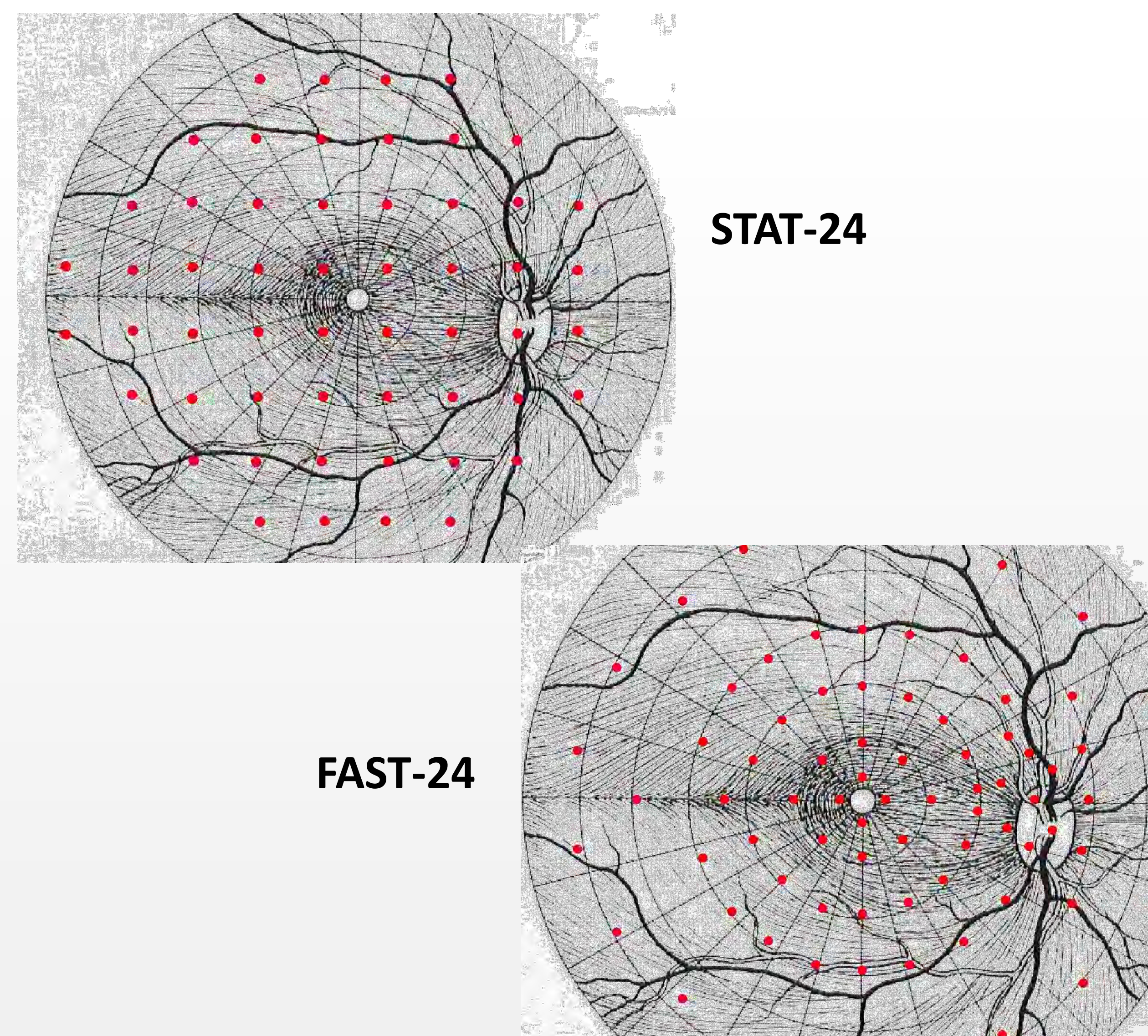

La bibliothèque de test inclut des procédures STAT et FAST couvrant des excentricités jusqu'à 10, 24, 30 et 60 degrés.

Des tests sont également proposés en option pour la périmétrie bleu / jaune (SWAP).

### *Distribution des tests et stratégie de mesure optimisées*

### *Technologie graphique pour une interprétation aisée*

La technologie graphique permet une description précise de la forme des scotomes et de leur localisation.

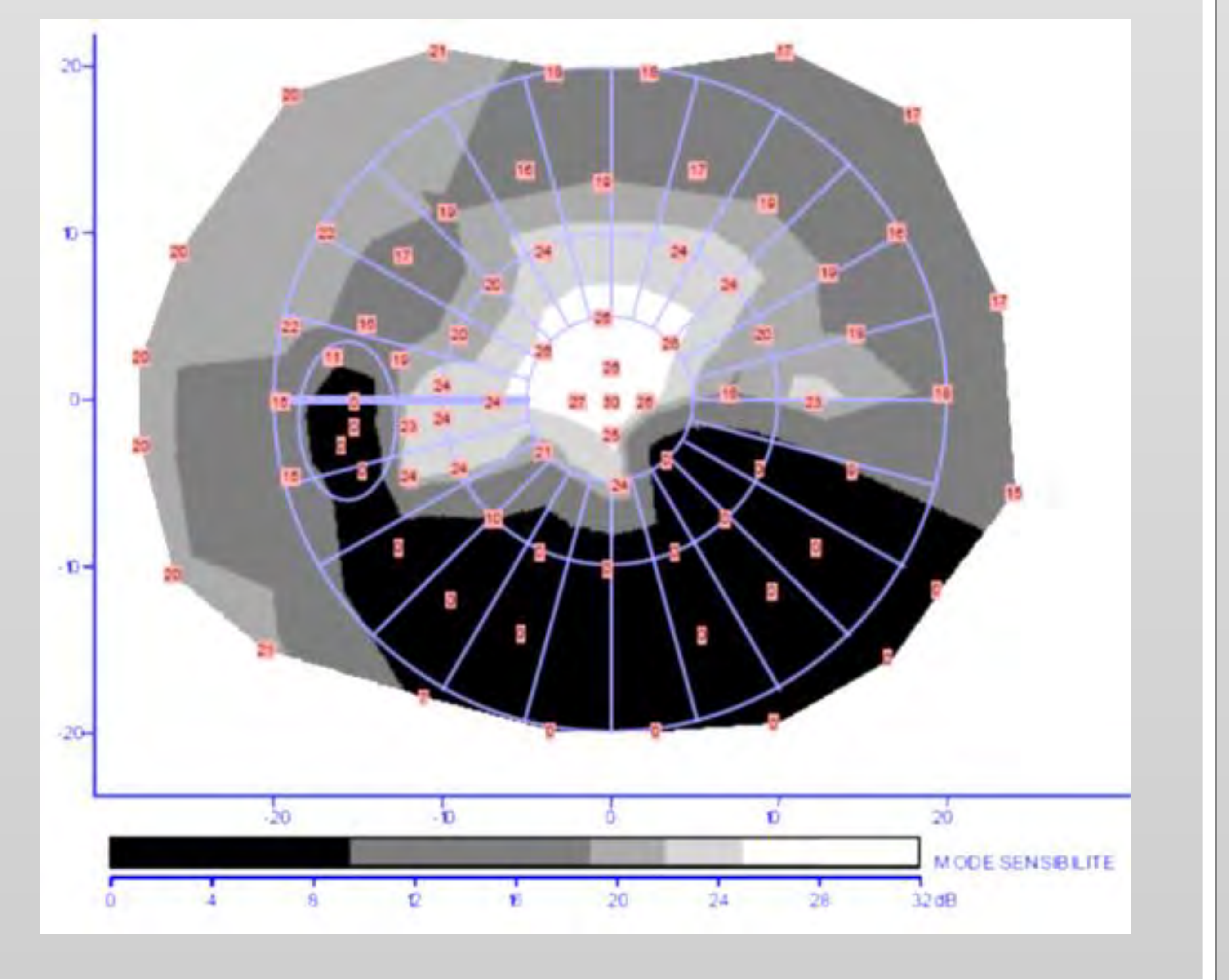

#### *Point clé*

• *La périmétrie FAST fournit un maximum d'informations en un minimum de temps.*

#### *Points clés*

• *Description précise des scotomes arciformes;* • *Évaluation précise de l'impact fonctionnel des déficits avec des tests à 2 et 5 degrés d'excentricité.*

### **Périmétrie mixte: la combinaison des périmétries statique et cinétique**

La périmétrie mixte combine l'évaluation du champ périphérique en cinétique à l'évaluation du champ central en statique.

#### *Points clés*

- *La périmétrie mixte donne une évaluation plus complète du champ visuel;*
- *La périmétrie mixte fait gagner du temps pour les champs visuels sévèrement atteints.*

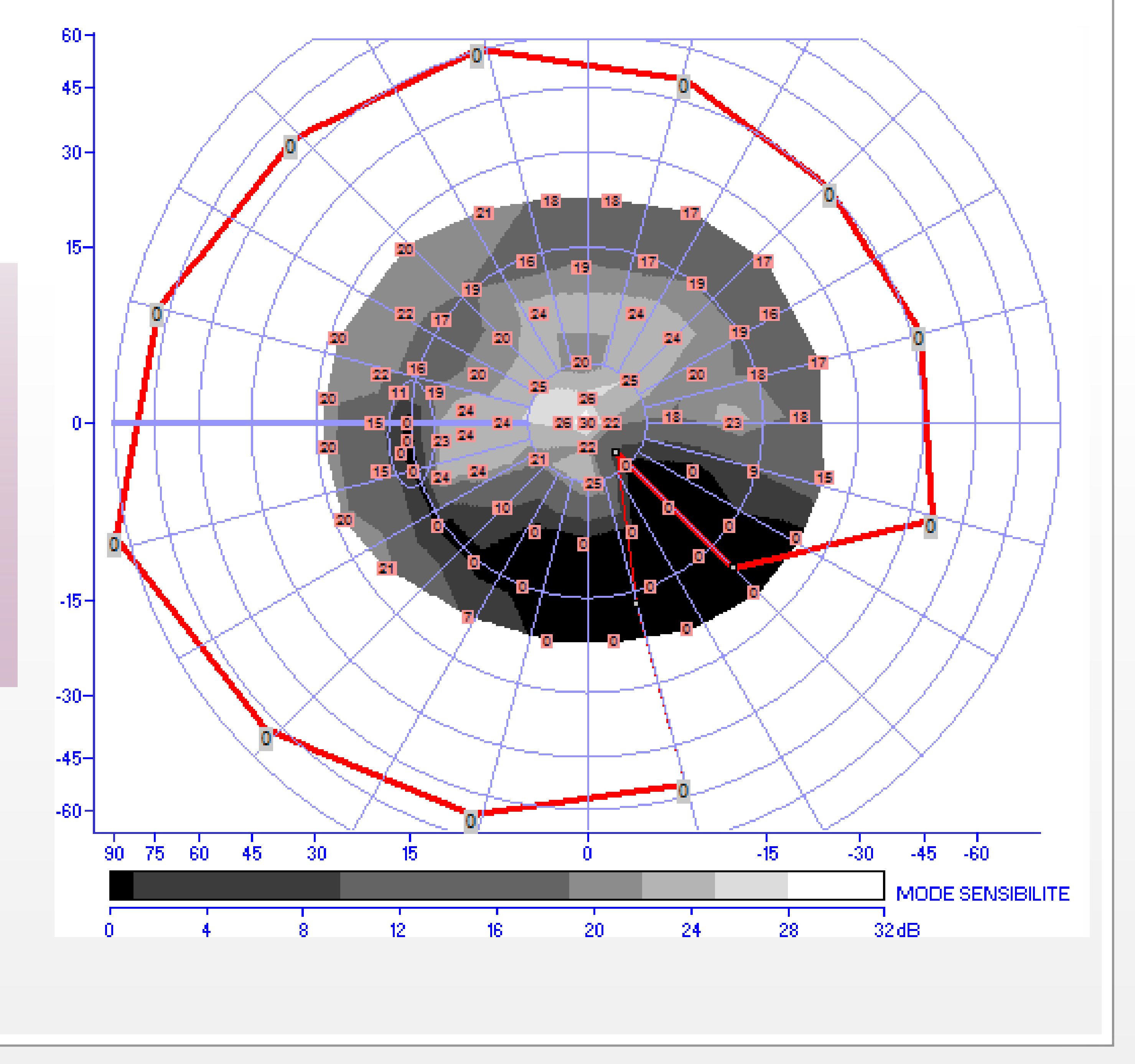

Cette analyse fournit :

- Une carte des déficits par rapport aux valeurs obtenues sur une population normale du même âge;
- Une carte des déficits relatifs obtenue après soustraction de la composante

![](_page_2_Figure_11.jpeg)

#### **Des indices globaux.** *Point clé*

#### diffuse du déficit.

### *Analyse statistique*

L'analyse de l'évolution utilise l'ensemble des examens du champ visuel réalisés sur le patient pour déterminer la tendance évolutive globale ainsi que les variations locales du champ visuel.

![](_page_2_Figure_17.jpeg)

### *Analyse de l'évolution*

![](_page_2_Picture_18.jpeg)

#### • *La cartographie d'évolution indique si les modifications du champ visuel sont dues au glaucome, à une cataracte ou une DMLA.*

• *Comparaison du résultat du patient à une base de données normales prenant en compte l'âge.*

![](_page_2_Picture_474.jpeg)

### *Points clés*

- *Périmétrie interactive informatisée avec interface souris ou stylet;*
- *Quantification automatisée de la surface des isoptères et des scotomes;*
- *Evaluation détaillée de la macula obtenue en zoomant le champ central;*
- *Micro périmétrie réalisée en superposition avec l'image du fond d'œil.*

La périmétrie manuelle est requise dans un certain nombre de situations :

• Une caméra haute résolution avec un large champ permettant le suivi des examens binoculaires ainsi que celui des patients peu coopérants (enfants, …);

- Pour les patient inaptes à la périmétrie automatique;
- Pour le contrôle des résultats anormaux obtenus en périmétrie automatique;

![](_page_3_Figure_5.jpeg)

• Pour l'évaluation des pertes sévères de champ visuel.

### *Périmétrie manuelle*

## **La nouvelle périmétrie Goldmann**

### *Imagerie vidéo et analyse de la fixation*

![](_page_3_Picture_13.jpeg)

MonCV<sub>DRe</sub> est équipé d'un eye tracker possédant des caractéristiques uniques:

### *Points clés*

• *La caméra grand champ;*

![](_page_3_Figure_21.jpeg)

• *Les extraits de la vidéo dans le rapport d'examen pour documenter les ptosis,…;* • *L'analyse de la stabilité de la fixation (BCEA), du diamètre pupillaire et de la fréquence des clignements sur toute la durée de l'examen.*

#### **Avec la version PRO:**

- L'enregistrement d'une vidéo compressée du déroulement de l'examen;
- L'analyse des mouvements oculaires à l'aide d'un traitement d'image de dernière génération en périmétrie automatique ou manuelle.

## **Tests des aptitudes visuelles**

### *Champ visuel conducteurs*

#### *Points clés*

- *Recherche des déficits relatifs (12 dB) et absolus pour les conducteurs du groupe 1 et du groupe 2;*
- *Correspond à la Directive Européenne 2009/113/EC;*
- *Examen réalisé dans des conditions binoculaires vraies;*

• *Contrôle vidéo binoculaire.*

### *Champ de fusion*

#### *Point clés*

• *Contrôle vidéo binoculaire;*

![](_page_4_Figure_12.jpeg)

• *Détermination automatique du taux d'incapacité permanente (IPP).*

### *Champ d'Esterman*

### *Points clés*

- *Examen réalisé en conditions binoculaires vraies;*
- *Contrôle de fixation binoculaire;*
- *85 tests statiques en III4e;*
- *Peut être réalisé en mode*

![](_page_4_Figure_20.jpeg)

![](_page_4_Figure_21.jpeg)

![](_page_4_Picture_22.jpeg)

Quantification du champ de fusion dans les diplopies.

![](_page_4_Figure_6.jpeg)

# **Applications**

### **Test des 9 positions du regard**

MonCV<sub>bre</sub> a la caractéristique unique de pouvoir effectuer des examens sur des enfants âgés de moins de 7 ans ainsi que sur d'autres sujets peu coopérants. *Périmétrie par attraction*

L'opérateur a un contrôle direct sur la présentation du stimulus et peut enregistrer les réponses des mouvements des yeux de l'enfant grâce à une vidéo haute résolution.

#### *Points clés*

#### • *Vidéo grand champ de haute résolution*

*permettant la détection des réponses de l'enfant;*

**Evaluation du ptosis** Bilan préopératoire en blépharoplastie.

• *Relecture de la vidéo en synchronisation avec la présentation des tests (\*) permettant l'analyse "à postériori" des résultats et leur contrôle.* \* Brevet

![](_page_5_Picture_26.jpeg)

### *Points clés*

- *Enregistrement vidéo binoculaire;*
- *Peut être réalisé à différente excentricités du regard et sous différentes conditions d'ambiance lumineuse.*

![](_page_5_Picture_12.jpeg)

![](_page_5_Picture_13.jpeg)

![](_page_5_Picture_14.jpeg)

![](_page_5_Picture_15.jpeg)

![](_page_5_Picture_16.jpeg)

![](_page_5_Picture_17.jpeg)

![](_page_5_Picture_18.jpeg)

### *Points clés*

- *Quantification de l'altération fonctionnelle du champ visuel;*
- *Rapport combinant le résultat du champ visuel et*

![](_page_5_Figure_5.jpeg)

#### *des extraits de la vidéo.*

![](_page_5_Picture_7.jpeg)

### *Comparaison fonction - structure*

Cette analyse réalise une comparaison du champ visuel avec l'image du fond d'œil. L'image est importée sous forme de fichier standard (jpeg, bmp…) et automatiquement mise à l'échelle après un clic sur les positions de la papille et de la fovéa.

#### *Points clés*

- *Cette analyse indique si le déficit fonctionnel est lié à l'altération structurelle;*
- 

![](_page_6_Picture_5.jpeg)

• *En mode manuel « Goldmann », l'examen peut être réalisé avec l'image du fond d'œil en fond d'écran.*

![](_page_6_Picture_397.jpeg)

![](_page_6_Picture_398.jpeg)

### *Différentes versions*

Monc $U_{n,e}$  est proposé, en option, avec une boîte de verres grand champ (diamètre 55 mm) adaptée également aux examens binoculaires.

### *Spécifications*

### *Correction des erreurs de réfraction*

#### **Metrovision**

**4 rue des Platanes**

**59840 Pérenchies**

**France**

MonCvONE-FR version 22/11/2023

**Tel +33 3 20 17 19 50**

MonCV<sub>Dne</sub> est piloté depuis un PC ou une tablette opérant sous l'environnement Windows 10 ou 11.

**Fax +33 3 20 17 19 51**

**email contact@metrovision.fr**

**http://www.metrovision.fr**

![](_page_7_Picture_35.jpeg)

#### *Point clé*

• *Les verres grand champ évitent les erreurs dues à la monture ou au mauvais alignement des verres.*

![](_page_7_Picture_25.jpeg)

- Coupole hémisphérique de rayon 30 cm
- Projection de tests jusqu'à 105 degrés d'excentricité (temporal) 65 degrés (nasal), 60 degrés (supérieur), 70 degrés (inférieur)
- **Luminance de fond**

Il peut être connecté au réseau informatique et ainsi fournir l'accès aux résultats à partir d'un poste de travail et leur exportation au format PDF, JPG ou DICOM.

![](_page_7_Picture_20.jpeg)

### *Informatique et réseau*

Par défaut: 10 cd/m2 pour le blanc 100 cd/m2 pour le jaune

Versions CR: Programmable du scotopique jusqu'au photopique haut (600 cd/m2)

• **Couleurs de test:**

Par défaut: blanc, bleu, rouge Versions CR: 5 filtres définis par l'utilisateur

• **Tailles de test:** Goldmann I, II, III, IV, V

![](_page_7_Picture_9.jpeg)

- **Poids :** 23 kg (sans PC, ni imprimante, ni table électrique)
- **Dimensions:** H74 cm x L62 cm x P35 cm
- **Alimentation :** 110-240V, 3,6-1,8A , 50-60Hz

#### *Points clés*

- *Périmétrie ultra-grand champ (105 degrés en temporal)*
- *Périmétries mésopique et scotopique (option)*